# **Développement Java avec JSF 2**

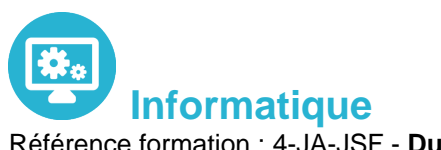

Référence formation : 4-JA-JSF - **Durée : 3 jours**

## **Objectifs**

Savoir développer une application Web en s'appuyant sur la technologie JSF (Java Server Faces).

## Pré-requis

La connaissance du développement Objet et de JAVA est requise.

## Contenu pédagogique

### **Première approche des JSF**

- Pourquoi les JSF, que sont les JSF
- Objectifs des JSF
- Rappels sur MVC
- Déclinaisons de MVC
- Positionnement par rapport aux JSP/Servlet et à Struts
- Compatibilité entre JSF 1 et JSF 2.

#### **Applications JSF**

- Qu'est qu'une application JSF ?
- Principes d'une application JSF
- Programmation déclarative
- Contenu d'une page JSF

#### **Le Framework JSF**

- Tâches du framework
- Modèle de composants d'IHM
- Modèle de conversion, de validation
- Modèle de gestion des évènements
- Modèle de navigation
- Principes de fonctionnement
- Types de requêtes et cycle de vie

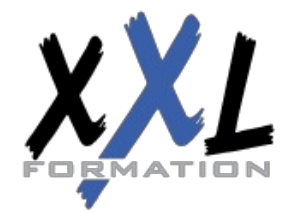

## **XXL Formation**

34 rue Raymond Aron 76130 Mont Saint Aignan **Tél :** 02 35 12 25 55 – **Fax :** 02 35 12 25 56 N° siret : 485 050 611 00014 – N° d'agrément : 23.76.03752.76 Rôles

#### **Configuration d'une application JSF**

- Les fichiers de configuration
- Configuration d'un composant JSF
- Configuration des règles de navigation
- Intégration dans une application Web (web.xml)
- Restreindre l'accès aux pages JSP

#### **Les composants standards**

Composants de saisie : champ texte, case à cocher, bouton

#### **La gestion des événements**

- Les différents types d'événements
- Les listeners associés

#### **Liaison des composants aux données**

- Rappels sur le model JavaBeans
- Liaison à une instance
- Liaison à un composant JavaBean

#### **Création de composants JSF**

- Créer vos propres composants
- Implémentation de vos composants
- Spécification des tags
- Création de composants de validation

#### **Internationalisation d?applications**

- Les mécanismes fondamentaux
- La classe locale
- Création d'un fichier de ressources
- Accès au ResourceBundle
- Formatage des types numériques, des dates, ...
- Configuration d'une application internationalisée

**Organisation** Les sessions de formation ont lieu de 9h00 à 12h30 et de 13h30 à 17h00

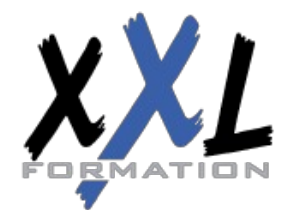

## **XXL Formation**

34 rue Raymond Aron 76130 Mont Saint Aignan **Tél :** 02 35 12 25 55 – **Fax :** 02 35 12 25 56 N° siret : 485 050 611 00014 – N° d'agrément : 23.76.03752.76

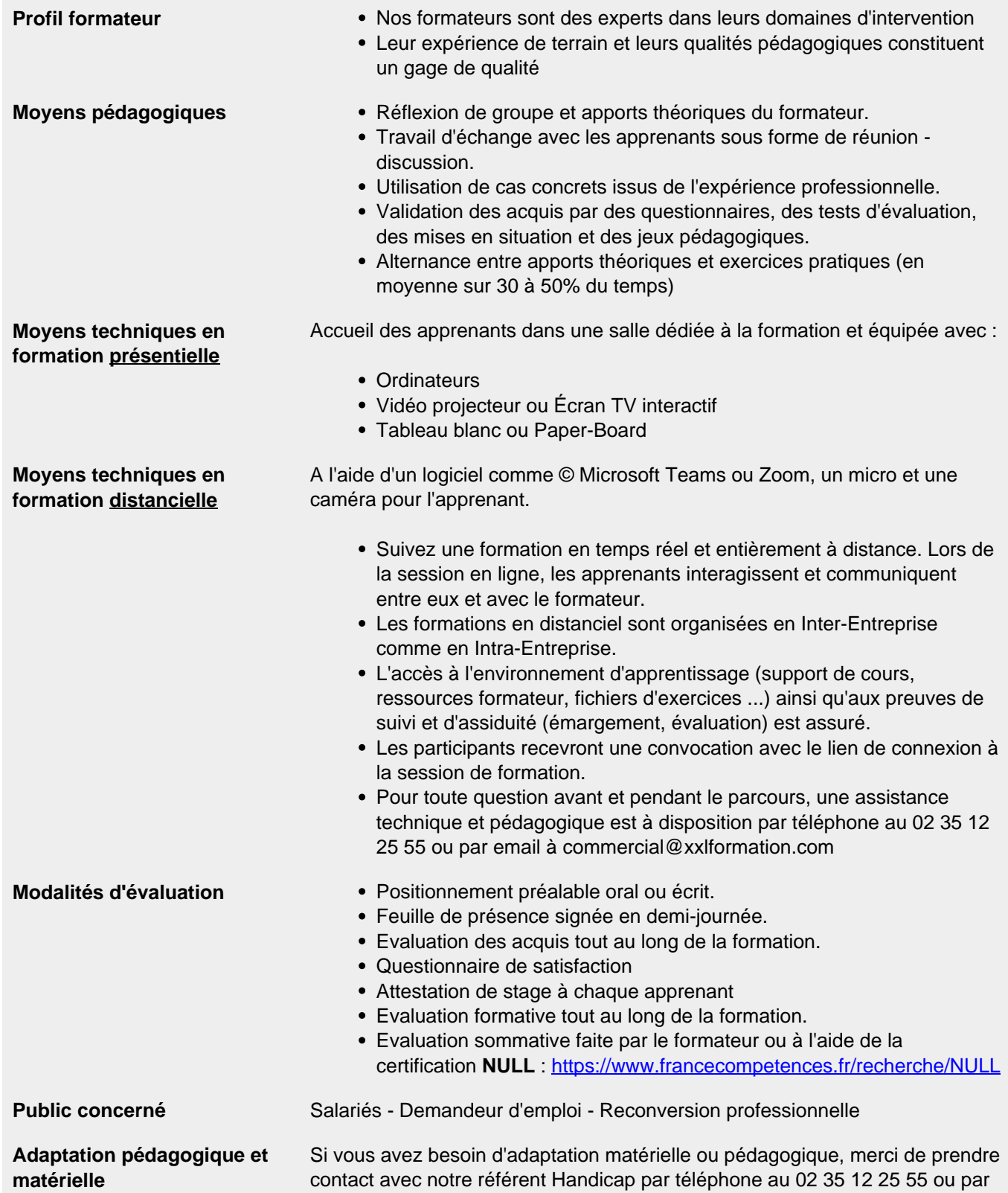

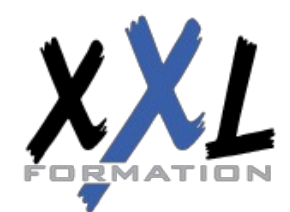

## **XXL Formation**

34 rue Raymond Aron 76130 Mont Saint Aignan **Tél :** 02 35 12 25 55 – **Fax :** 02 35 12 25 56 N° siret : 485 050 611 00014 – N° d'agrément : 23.76.03752.76 email à handicap@xxlformation.com

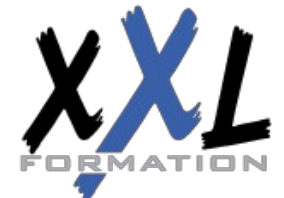

## **XXL Formation**

34 rue Raymond Aron 76130 Mont Saint Aignan **Tél :** 02 35 12 25 55 – **Fax :** 02 35 12 25 56 N° siret : 485 050 611 00014 – N° d'agrément : 23.76.03752.76

**Mise à jour : 27/11/2023 - Durée de validité : du 01/01/2024 au 31/12/2024 4 / 4**